#### **Python Programming**

#### **Computational Physics**

#### **Python Programming**

## **Outline**

- Useful Programming Tools
	- Conditional Execution
	- Loops
	- Input/Output
- Python Scripts, Modules, and Packages

## **Conditional Execution**

- Sometimes we only want to execute a segment of our program when a certain condition occurs.
- Conditional Execution is done with if statements.

if some logical condition :

statements to execute if true

statements are indented

if ends with end of indentation ...

no special symbols or words

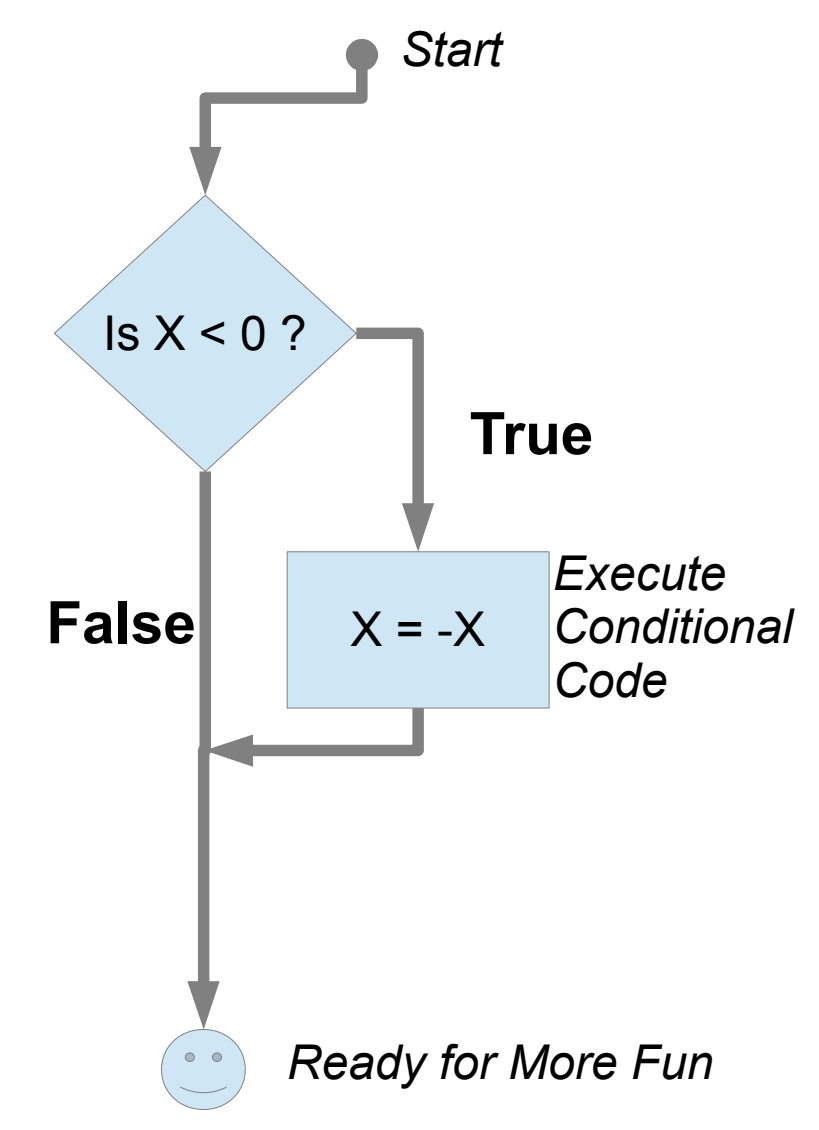

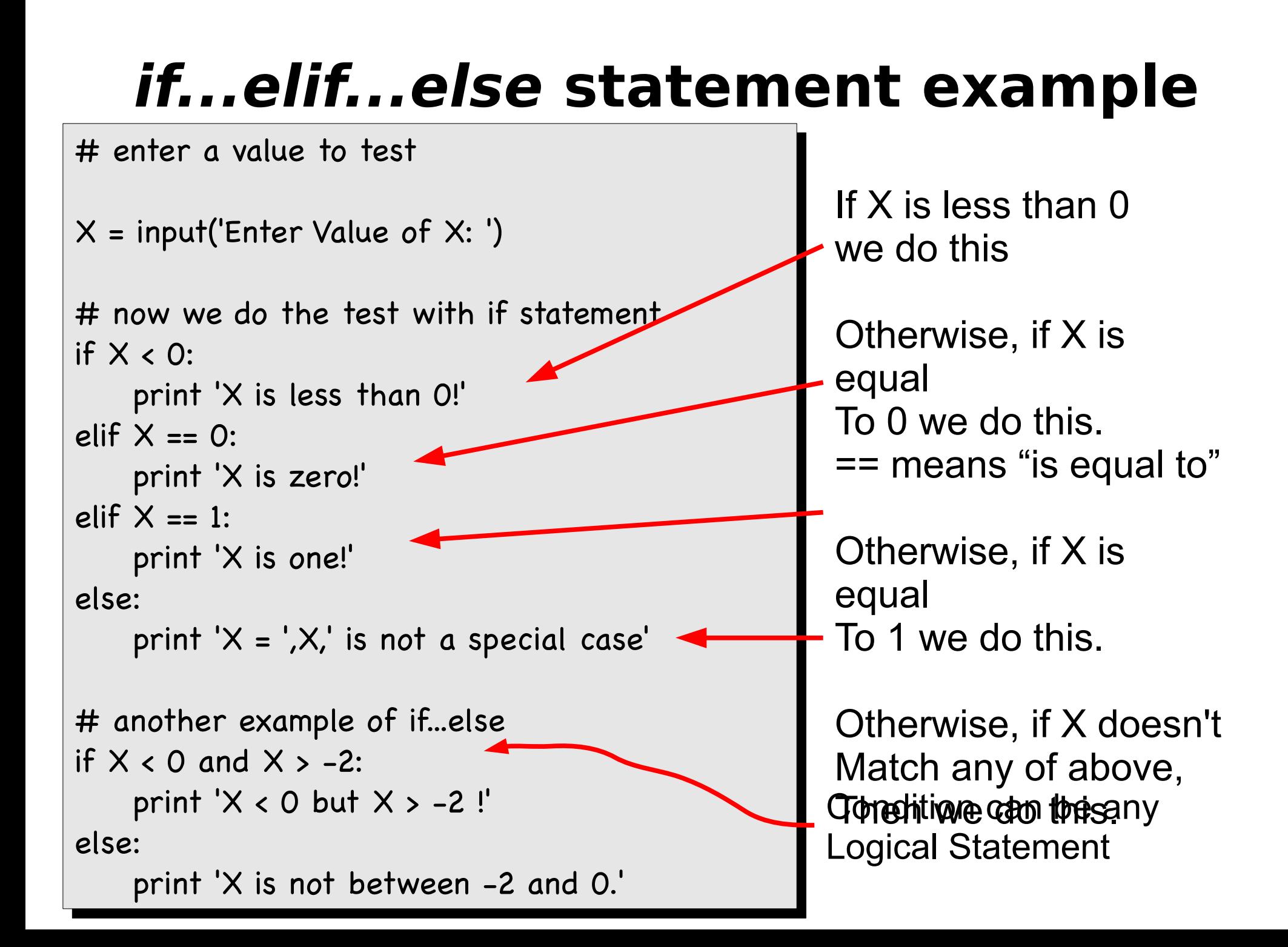

# **Loops**

- Loops are a special type of conditional execution.
- Loops iterate over a sequence of items.
- In python, the items can be any items in a list.
- We will often iterate through the indices that point to items in NumPy arrays.

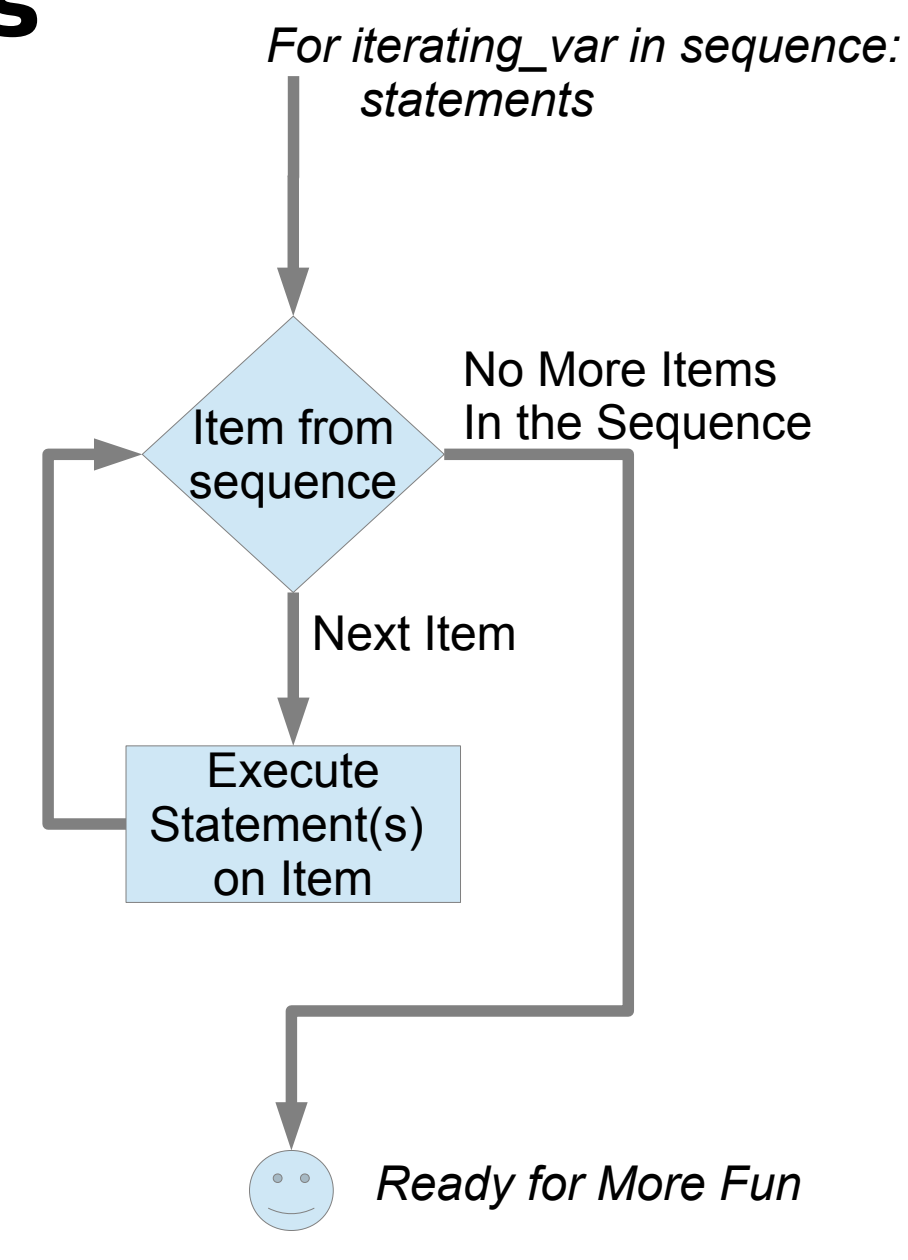

## **for loop example**

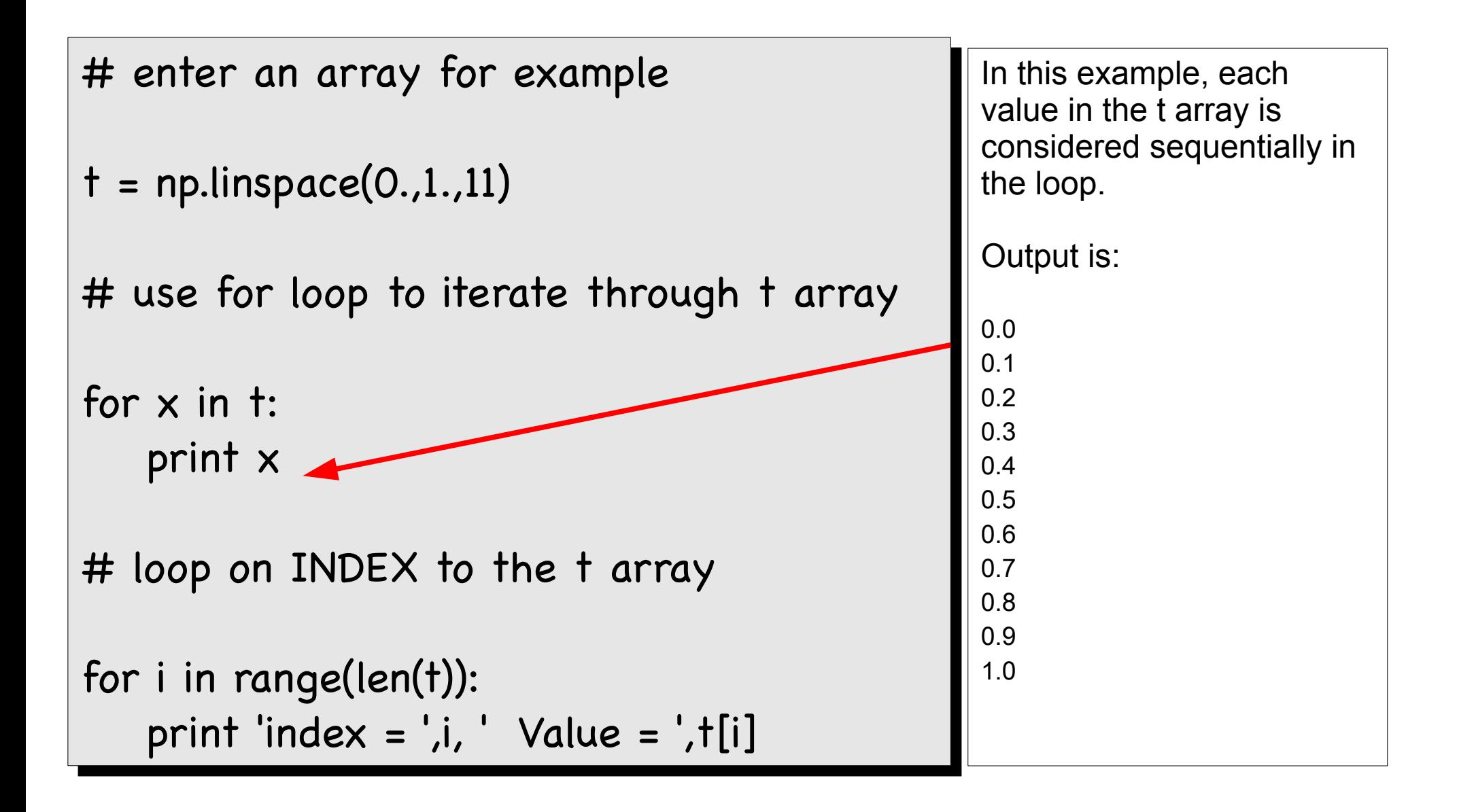

## **for loop example**

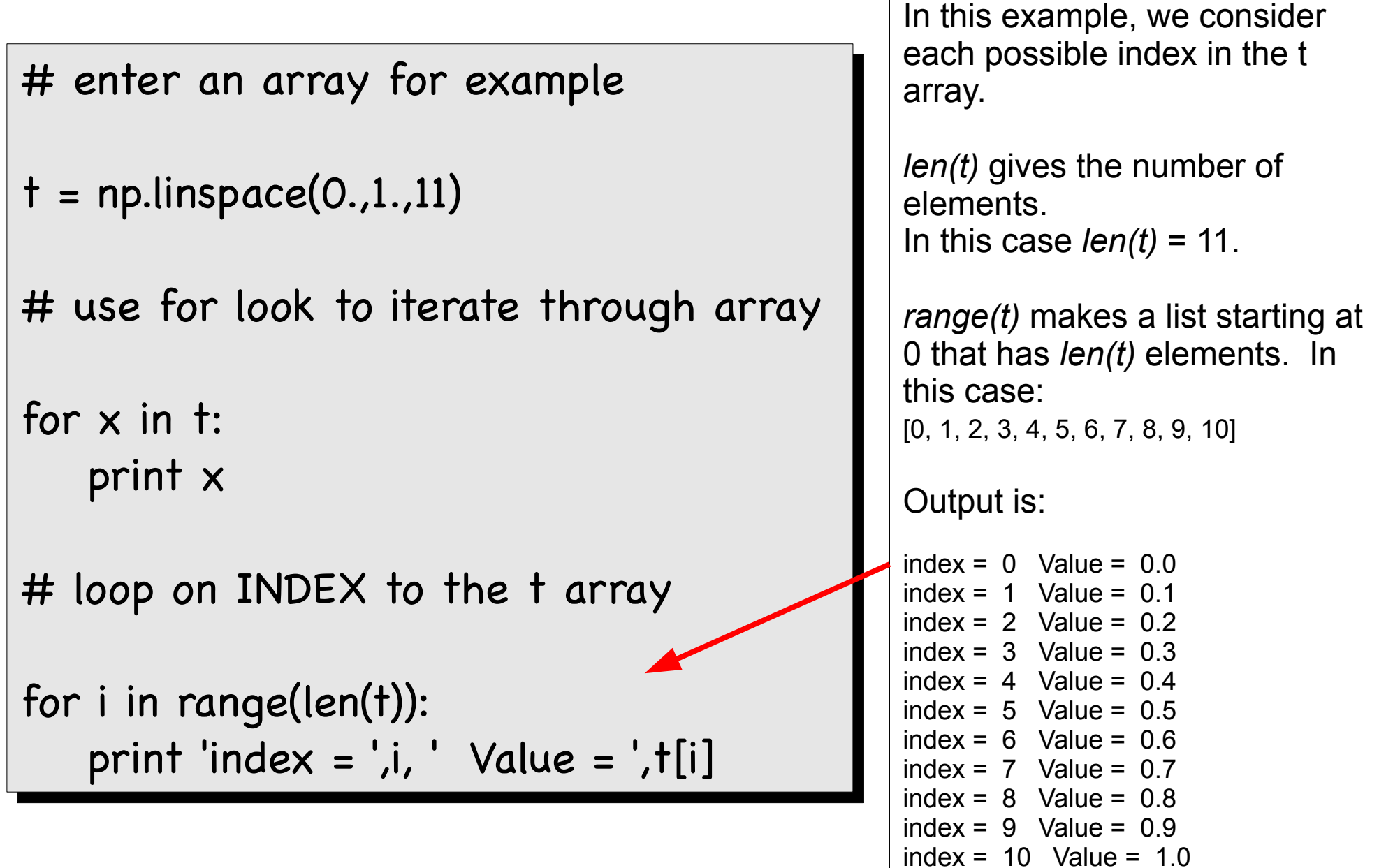

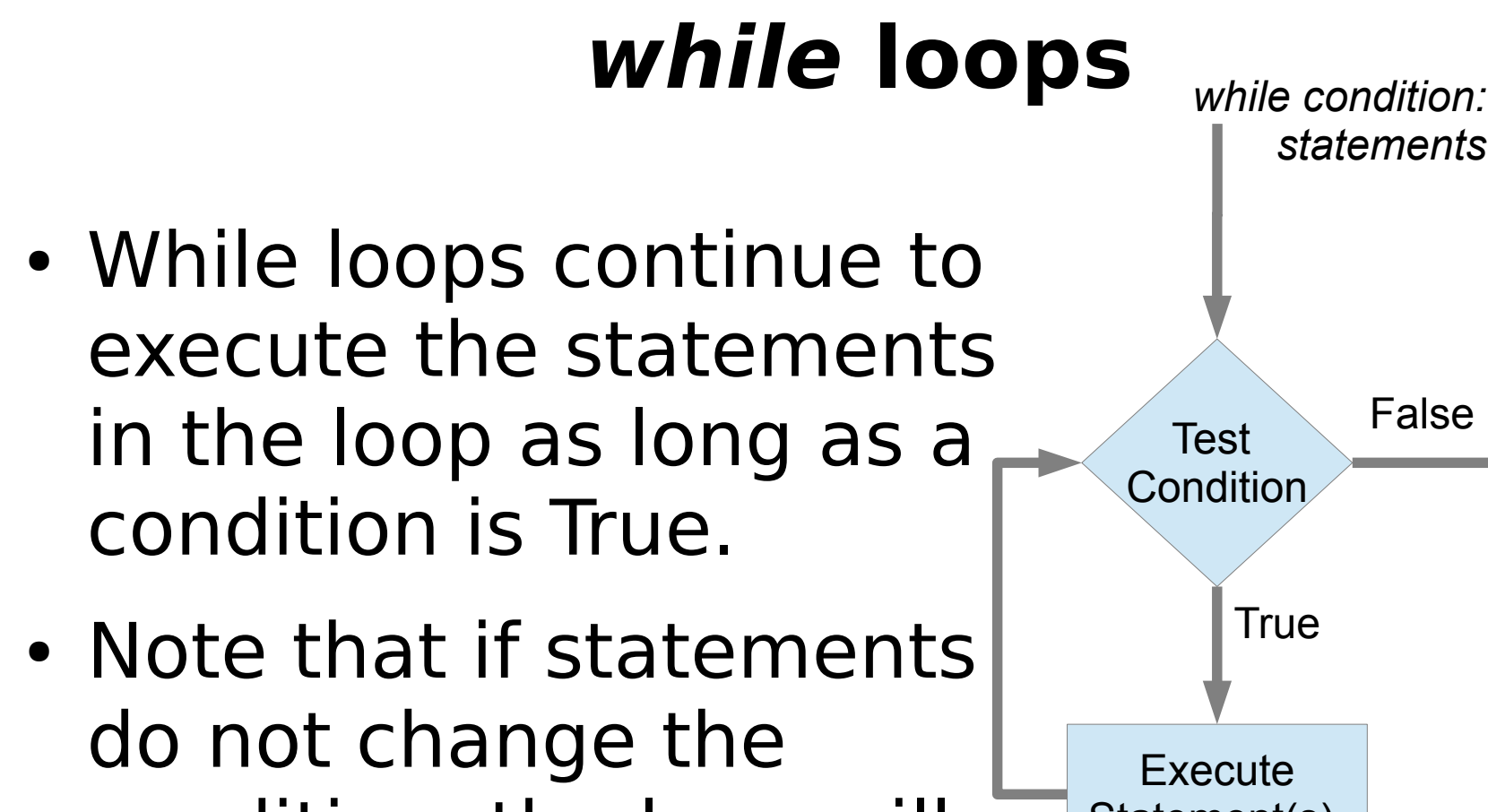

condition, the loop will continue forever.

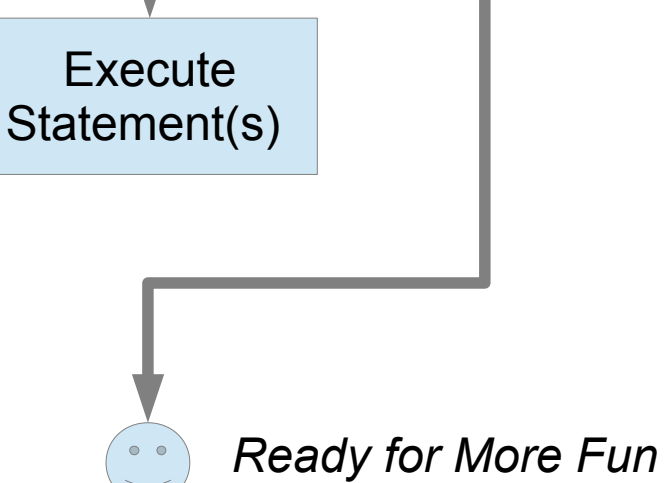

False

## **while example**

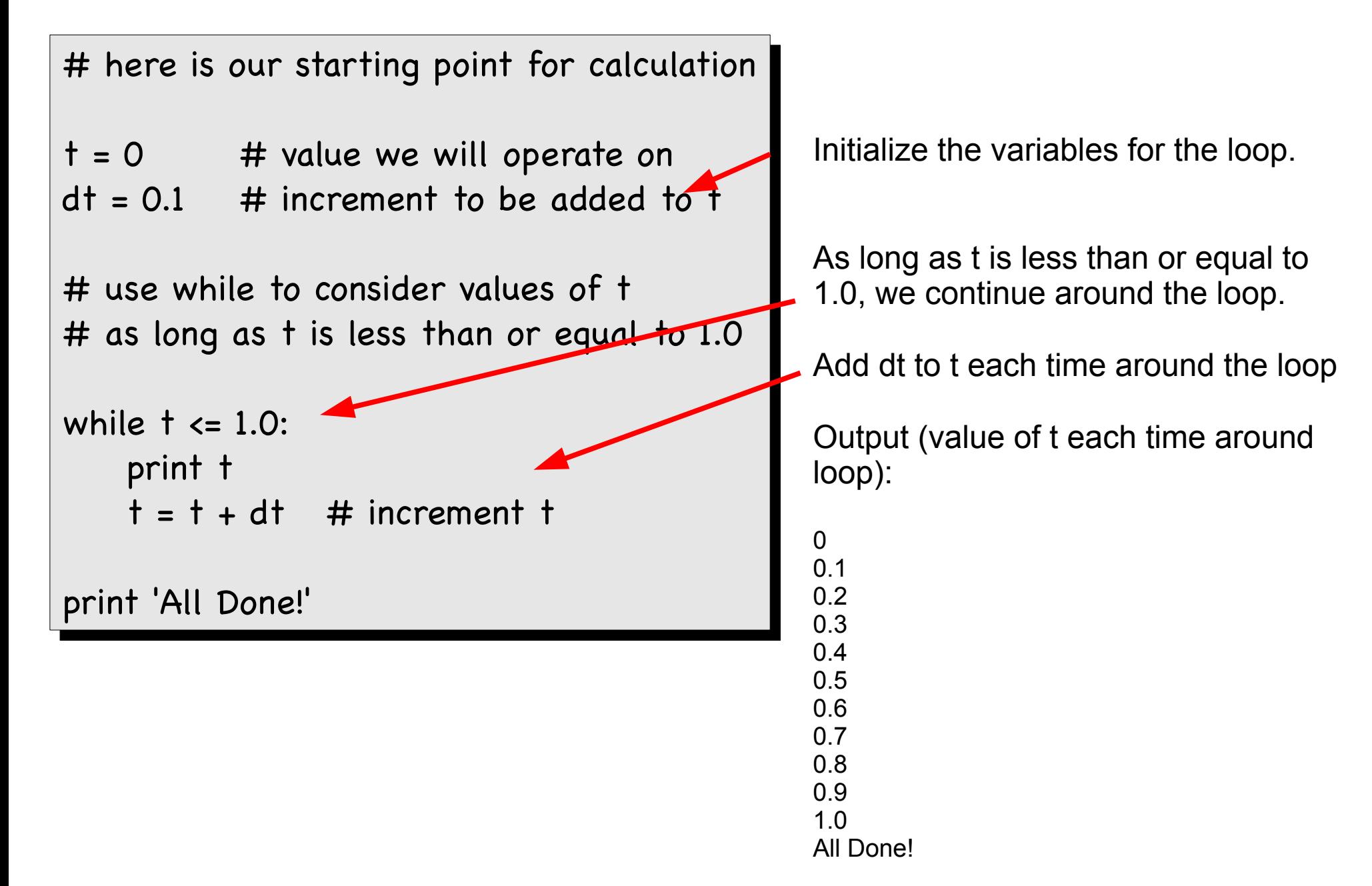

- Input
	- We have already seen "input" in action.

 $X = input('Set the value of X:')$ 

– NumPy provides a simple way to read in a 2D array of values: np.loadtxt('filename')

 $A = np.loadtxt('mydata.dat')$ 

 mydata.dat is a text fle with a 2D array arranged in rows and columns. A will be a NumPy array with the data arranged in rows and columns.

- Input (continued)
	- np.loadtxt can also read a csv text fle, such as those made by Excel.
	- In a csv file, individual values are separated by a "delimiter" ... often a <TAB>, semicolon (;) or comma (,)

 $A = np.loadtxt('mydata.csv', delimiter=';')$ 

- Some rules about loadtxt:
	- 2D only
	- All data of same type (as in NumPy)
	- Number of items in each row must be the same.

- Output
	- We have already encountered print print 'Hello World!'

print  $X$  # just prints the variable X

– NumPy has a savetxt method which will write out a 2D array to a file.

np.savetxt('o.dat',A)

will write the array A to a file named 'o.dat' np.savetxt('o.csv',A,delimiter=';') will write A as a csy file with delimiter ';'

- NumPy loadtxt() and savetxt() are very useful for quickly loading and saving simple array data for our programs.
- There is an equivalent load() and save() that deal with NumPy arrays in binary form.
- Sometimes we need to read and write data according to some more specific format. Maybe we want to mix types....
- We can do this by reading and writing from files.

## **File I/O**

#### **SEE: docs.python.org/2/tutorial/inputoutput.html**

- Steps:
	- Open the fle with open() method
	- Read or Write to the fle with read() or write() method
	- Close the fle with close() method
- Open the file "f.dat"
	- For writing
		- $F = open('f.data', 'w')$
	- For reading
		- $F = open('f.data', 'r')$

## **Reading Data from File**

 $Z = F.read()$ 

 Reads ALL the data as a single string into Z no matter how big. (Tough to process this.)

 $Z = F$ *readline()* 

Reads a line from the file. Z will be a string. Subsequent calls read subsequent lines.

 $Z = F$ . readlines ()

 Reads all lines. Z is an array of strings, one element for each line in the fle.

In all cases your data is a string. For numeric data you must convert the string to a number with eval().

## **Read Example**

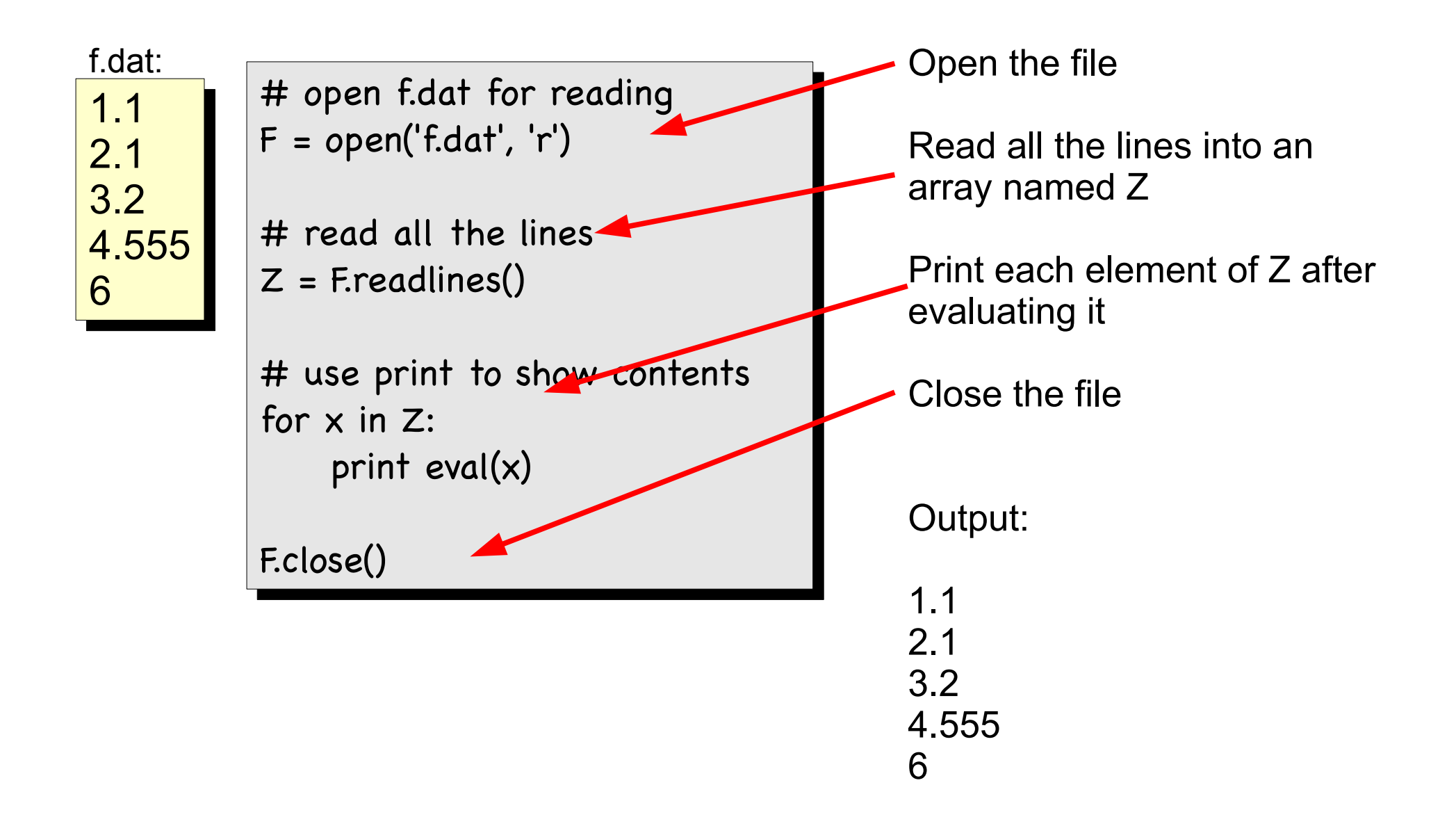

## **Writing Data to File**

```
F.write(s)
```

```
Writes the string s to open file F.
```
 Note that if you wish to write a number, you must convert it to a string.

Let a be a float and b be an int:

Old Way: F.write( '%5.3f %4d '% (a,b) )

New Way:

F.write('{0:5.3f} {1:4d}'.format(a,b) )

 **5.3f** => write float in 5 spaces with 3 digits after the decimal point.

**4d** => write int in 4 spaces

### **Write Example**

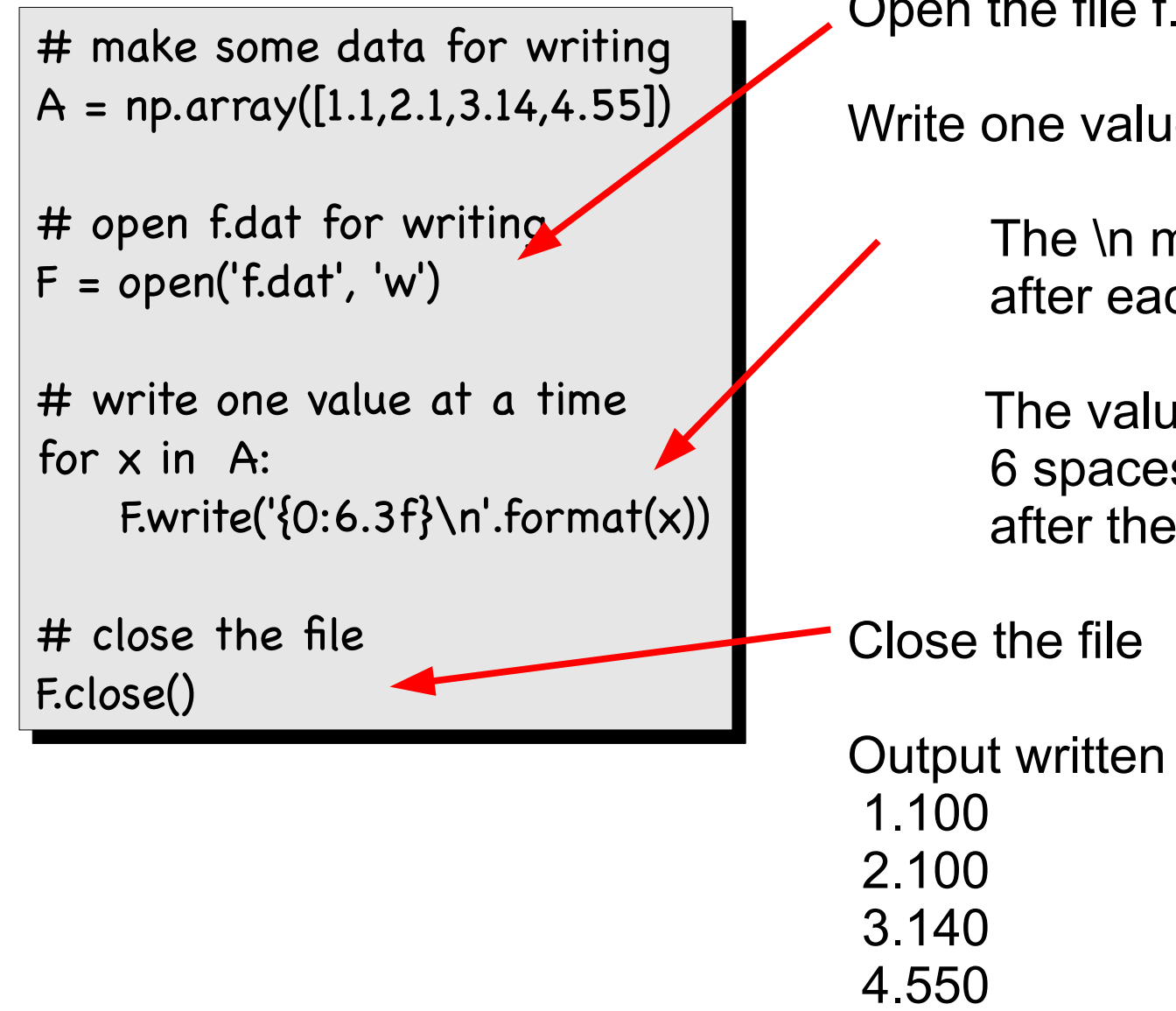

Open the file f.dat for writing

Write one value at a time.

 The \n means end the line after each value is written.

 The values will be written in 6 spaces with three values after the decimal point.

Output written in f.dat:

## **Scripts, Modules, Packages**

- We write "programs" in python using text files. We may distinguish:
	- **Scripts**: a fle with a set of python statements that we wish to run. It's the same as typing them into *ipython*.
	- **Modules**: a fle that defnes functions, classes, and/or other variables that we want to use with other pieces of python code.
	- **Packages**: a package is a set of Modules which are related and maintained together in the same directory.

## **Why?**

- We use Modules to try to stay organized. Functions and classes are separate from the scripts that call them.
	- They can be used by MANY diffferent scripts
	- We don't risk changing them as we edit new scripts.
- Packages keep related Modules together.
	- Keep individual modules from getting too big to be easily maintained.
	- Easy to gather the whole group together for others to use.

## **Example with Modules**

```
"""my module example
"""my module example
 """
"''"
```

```
import math
import math
```

```
def sind(arg):
def sind(arg):
       """computes sin with degree argument
"""computes sin with degree argument
       "''"
```

```
theta = arg/180.*math.pi
theta = arg/180.*math.pi
return( math.sin(theta) )
return( math.sin(theta) )
```
This is the module, which is in file: my\_module.py

#### It just defines the sind() function.

```
import my_module
```

```
print my_module.sind(90.)
```
Here is a script that imports the Module from my\_module.py

## **import and reload**

- Once you import a module, all the new functions are defined.
- Suppose you make a change in the module and try to import it again.... Python sees that there already is a defined function with that name and does not over write it with the new one!
- To force python to use the newer version use:

reload(module\_name)

### **Reload example**

In [**144**]: import my\_module In [**144**]: import my\_module

In [**145**]: run my\_script.py In [**145**]: run my\_script.py

In [**146**]: reload(my\_module) In [**146**]: reload(my\_module)

In [**147**]: run my\_script.py In [**147**]: run my\_script.py

OOPS, When I run the script I discover there is a problem with one of the functions in my\_module

So I fix it. Now must reload my\_module

Next time, my\_script gets the corrected Program and runs correctly.